## SAMSUNG\_Galaxy S24 數據漫遊開關

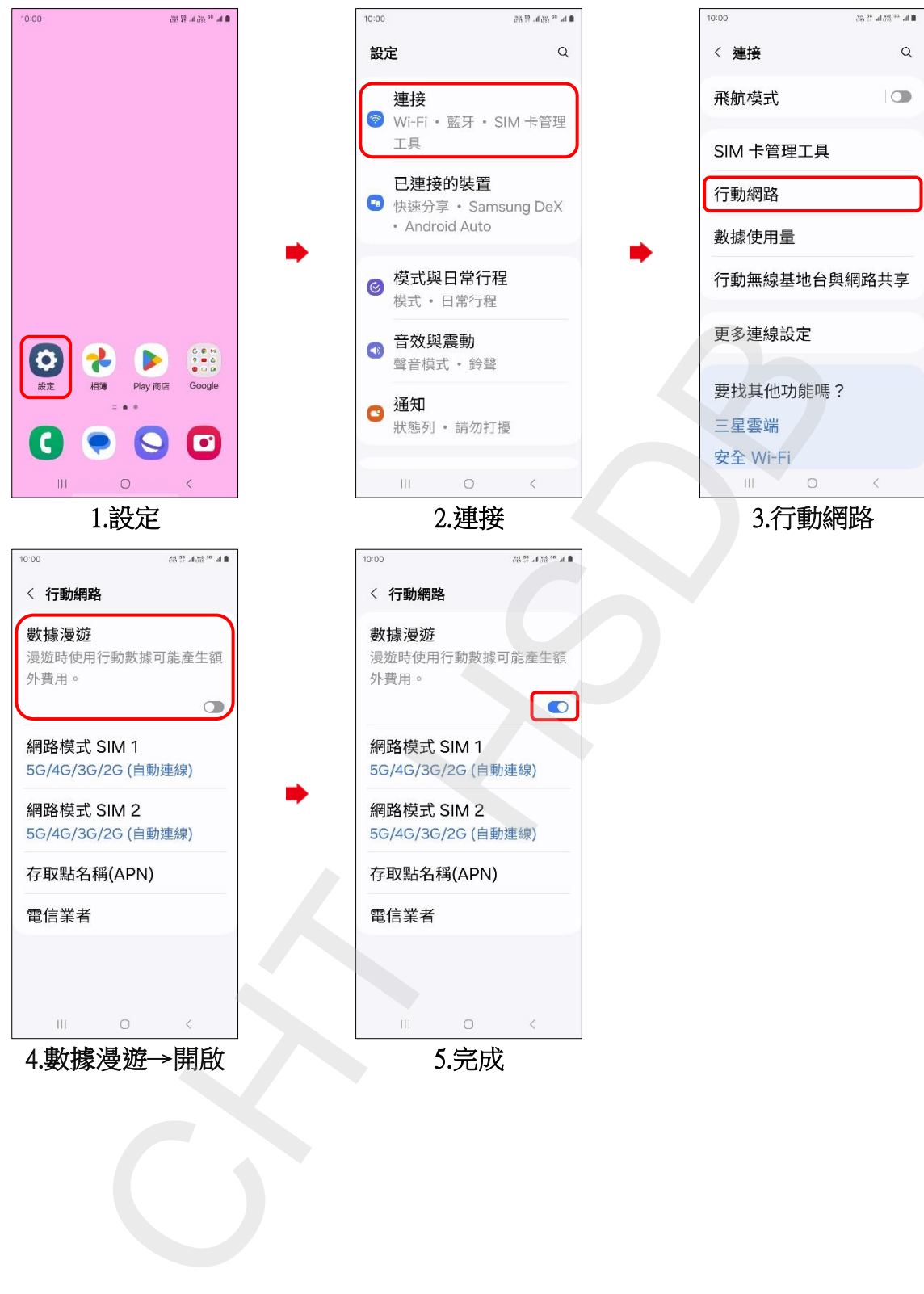